# Excel for the web klavye kısayolları

### Tüm geçersiz kılma kısayolları

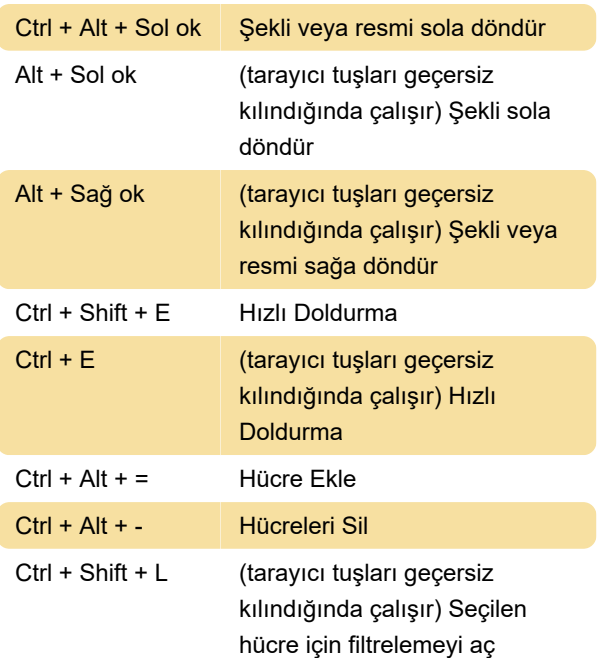

Ctrl + Alt + L Filtreyi Yeniden Uygula

Son değişiklik: 15.03.2021 06:09:45

Daha fazla bilgi için: [defkey.com/tr/microsoft-excel](https://defkey.com/tr/microsoft-excel-for-the-web-klavye-kisayollari?filter=basic)[for-the-web-klavye-kisayollari?filter=basic](https://defkey.com/tr/microsoft-excel-for-the-web-klavye-kisayollari?filter=basic)

[Bu PDF'yi özelleştir...](https://defkey.com/tr/microsoft-excel-for-the-web-klavye-kisayollari?filter=basic?pdfOptions=true)

### Düzenleme

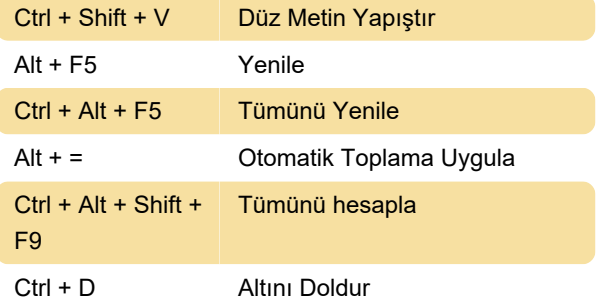

# Biçimlendirme

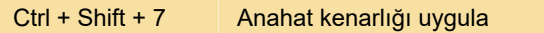

## Seçim

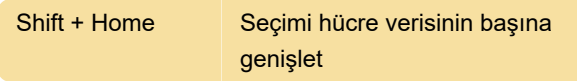

## Görünüm

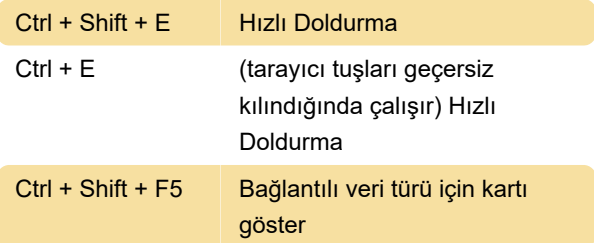